**AutoCAD Keygen Free [Mac/Win]**

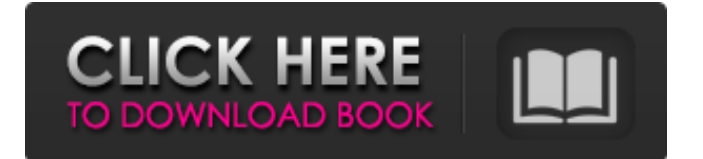

More than 4 million designers, architects, and engineers use AutoCAD around the world. In 2018, AutoCAD was named the industry standard by the International Organization for Standardization (ISO) for the preparation of technical drawings, as measured by the number of certifications and

registrations. In addition, AutoCAD is the #2 computeraided drafting application worldwide, as measured by the number of certifications and registrations. AutoCAD 2018 AutoCAD 2018 is the next release of AutoCAD. This new version of the program includes many new features. AutoCAD 2018 includes: Support for the latest 4K display technology Expanded functionality of the

modeling tools New methods for sharing drawing and editing data New features for multiclient collaboration AutoCAD 2018 is also compatible with all previous AutoCAD releases. Accelerate 3D drawing creation with new 3D modeling features AutoCAD 2018 provides more powerful tools to accelerate and speed up 2D and 3D drafting projects. These include a new workflow for building 3D

models from CAD data and new methods for shared data and review. Model Parts The Model Parts feature of AutoCAD 2018 enables you to organize and manage geometry in a 3D environment. In addition, you can edit and modify the geometry in 3D space. AutoCAD 2018 for Mac includes Model Part support. Model Parts are a way to store and organize geometry. The

objects can include the features of other objects, including relations and dimensions. In addition, you can make model parts and combine them to other model parts. You can also copy geometry from one model part to another. When a geometry is moved from one model part to another, you can change the properties of the model part that it is being moved to. You can create,

copy, delete, and modify model parts. You can group model parts so you can easily select the model parts. Model parts can be linked to other model parts. You can display a link between model parts in three different ways: Dynamic — The model parts are linked so that the geometry in one part is automatically drawn when you move the model parts. When the geometry is updated in one

of the model parts, all of the model parts are automatically updated. New — The geometry is displayed on the viewport. The model parts are linked so that the geometry is updated when the model parts

**AutoCAD Crack+ License Code & Keygen**

## 4D drafting and architectural application BIM is a modeling and drafting application used to

design and build facilities, particularly architectural and structural engineering projects. Also used for interior design. Autodesk announced in 2011 that they would be releasing a new, entirely free architecture and engineering application called Revit. This was to replace AutoCAD Free Download Architecture. In 2019 Autodesk announced a \$950 million investment in

Revit, called Revit 2.0. Revit 2.0 was released in the summer of 2019. Rational Roselius, formerly Roselius Templates and Multi-Site, is an add-on toolset for Autodesk AutoCAD Activation Code and AutoCAD Crack For Windows LT used to create multi-site models from separate drawings or computeraided design (CAD) drawings. In 2019 Autodesk announced a \$950 million investment in

Revit, called Revit 2.0. Revit 2.0 was released in the summer of 2019. See also Inventor References Further reading Category:Computer-aided design software Category:Computer-aided design software for Windows Category:Electronic design automation software AutoCAD Cracked 2022 Latest Version Category:Windows graphicsrelated software Category:3D

graphics software Category:3D computer graphics software for Linux Category:3D graphics software for MacOSBoyd Cordner was drafted into the first-grade squad from the interchange bench after starting season 2017 as an under-20s player. Cordner was a frontrunner for the 2017 Origin shield and a member of the 2017 New South Wales team that won its second series in a

row. The 28-year-old has earned a regular place on the field for the Storm and has played 15 games so far, missing just one match due to a hamstring injury sustained in round one. "For a bloke that has been playing football for so long, to play in the Queensland Origin side is the pinnacle," Cordner said. "It's something you can only dream about growing up and to be in the side is pretty special. "The boys have been unreal to work with, we've been learning a lot off each other in the first three or four rounds and to be learning so much from a lot of great players, that's what you want as a young player, to be learning from the best." Storm coach Craig Bellamy said a1d647c40b

Open Autocad and click on "File" -> "New" Select "Save as" -> "AutoCAD LT 2012." Open Autocad and click on "File" -> "New" Click on "Save As". Rename file "keygen.rct" Open Autocad and click on "File" -> "Open" Go to your Downloads folder. Click on the file "keygen.rct" Double click

"keygen.rct". Click on "Import". Click on "Save" Open Autocad and click on "File" -> "Open" Go to your Downloads folder. Click on the file "keygen.rct" Double click "keygen.rct". Click on "Import". Click on "Save". Click on "Yes". Open Autocad

and click on "File" -> "File" ->

"Save As". Click on "Save As" Go to your Downloads folder. Click on the file "keygen.rct"

Double click "keygen.rct". Click on "Import". Click on "Save". Click on "Yes". Step 3: Install the keygen Save the file keygen.rct to your desktop. Drag and drop keygen.rct on your Acad installation icon. Open Autocad and click on "File" -> "Import". Click on "Save". Open Autocad and click on "File" -> "Open". Go to your Downloads folder. Click on the file "keygen.rct"

Click on "Import". Click on "Save". Click on "Yes". Open Autocad and click on "File" -> "Save As". Click on "Save As" Go to your Downloads folder. Click on the file "keygen.rct" Click on "Import". Click on "Save". Click on "Yes". Step 4: Import the data Open Autocad. Open "Data" -> "From file". Click on the file "keygen.rct". Click on "Import". Click on "OK". Step 5: Uninstall

Autodesk Autocad and Autodesk AutoCAD Open Autocad. Right click on "Autodesk Autocad 2012" and

**What's New In?**

3D Architecture: With a growing number of tools and features for 3D space and architecture, AutoCAD is becoming the preferred choice for professionals in the design

and construction industries. Architecture features include special drawing and editing commands for walls, roofs, and floors. (video: 1:18 min.) OmniPath: This new feature lets you use any path command, including one from the native file system, to create paths in AutoCAD. It also lets you use the Staircase and Path commands to define pathoriented objects such as

staircases and ramps. (video: 1:15 min.) Paths in AutoCAD can now be used to create editable drawing layers. AutoLISP: A new programming language for software developers. You can write software solutions and scripts that make the tools and features in AutoCAD work more efficiently. In addition, you can add powerful programming features.

AutoCAD will make it easier for developers to integrate such tools into AutoCAD. (video: 1:30 min.) Shell: The new shell makes it easier for you to create and organize drawings. You can now create shell-type objects, such as schematics, charts, and reports, quickly and easily. Complex drawing objects, such as schematics, can now be organized into a shell. (video: 1:15 min.) Presentation

Customization: The presentation features available in AutoCAD can now be customized. In addition, all the drawing objects on your screen can now be organized according to the criteria you create. You can then easily create presentations that consist of the drawings you want to include and the visual elements you want to use. (video: 1:17 min.) 2D Drafting: In addition

to the features mentioned in the section above, you can now quickly and easily create standard 2D drafting objects. (video: 1:13 min.) Interactive Elements: These include the option to add interactivity to your drawings. You can now add 3D models to 2D drawings. In addition, you can convert 2D objects to 3D models. (video: 1:13 min.) Revit: This new feature lets you easily create

## and import building models into your designs. The AutoC

Minimum: OS: Windows 7 Processor: Intel i5-640 Memory: 4 GB Graphics: Intel HD 4000 DirectX: Version 11 Network: Broadband Internet connection (cable, dsl, or other) Storage: 10 GB available space Recommended: Processor: Intel i5-750 or AMD equivalent Memory: 8 GB Graphics:

## Nvidia GTX 650/660 Network: Broadband Internet connection